## **Der Fotokurs als Hometrainer : Fotokurse via Internet erlauben viel Flexibilität**

Autor(en): **Puppetti, Reto**

Objekttyp: **Article**

Zeitschrift: **Fotointern : digital imaging**

Band (Jahr): **14 (2007)**

Heft 3

PDF erstellt am: **30.05.2024**

Persistenter Link: <https://doi.org/10.5169/seals-978755>

### **Nutzungsbedingungen**

Die ETH-Bibliothek ist Anbieterin der digitalisierten Zeitschriften. Sie besitzt keine Urheberrechte an den Inhalten der Zeitschriften. Die Rechte liegen in der Regel bei den Herausgebern. Die auf der Plattform e-periodica veröffentlichten Dokumente stehen für nicht-kommerzielle Zwecke in Lehre und Forschung sowie für die private Nutzung frei zur Verfügung. Einzelne Dateien oder Ausdrucke aus diesem Angebot können zusammen mit diesen Nutzungsbedingungen und den korrekten Herkunftsbezeichnungen weitergegeben werden.

Das Veröffentlichen von Bildern in Print- und Online-Publikationen ist nur mit vorheriger Genehmigung der Rechteinhaber erlaubt. Die systematische Speicherung von Teilen des elektronischen Angebots auf anderen Servern bedarf ebenfalls des schriftlichen Einverständnisses der Rechteinhaber.

### **Haftungsausschluss**

Alle Angaben erfolgen ohne Gewähr für Vollständigkeit oder Richtigkeit. Es wird keine Haftung übernommen für Schäden durch die Verwendung von Informationen aus diesem Online-Angebot oder durch das Fehlen von Informationen. Dies gilt auch für Inhalte Dritter, die über dieses Angebot zugänglich sind.

Ein Dienst der ETH-Bibliothek ETH Zürich, Rämistrasse 101, 8092 Zürich, Schweiz, www.library.ethz.ch

## **http://www.e-periodica.ch**

# fotokurse Der Fotokurs als Hometrainer: Fotokurse via Internet erlauben viel Flexibilität

Als 1996 die Internet-Revolution gerade Fahrt aufnahm und heute geläufige Online-Giganten wie Amazon (Versandhandel) oder Ebay (Auktionen) als neugeborene Babies noch in ihren Windeln strampelten, da stellte der rikanische Hochzeits- und Porträtfotograf Jim Moitke seinen Artikel «Top Ten Tipps für die tografie» ins Internet.

Es war der ganz unspektakuläre Startschuss für die erste Bildungs-Plattform zum Thema Fotografie im World Wide Web, dem bald die ersten Online-Fotokurse folgten. Bei Fotoenthusiasten rund um die Welt traf diese derne Unterrichtsmethode, bei der die Kommunikation schen Schülern und Lehrern ausschliesslich via Internet stattfindet, ins Schwarze. Denn es entfällt die Anreise zu einem Kursort, aber auch fixe Stundenpläne und Kurstage gehören der gangenheit an. Man lernt und fotografiert zuhause oder wo mer man sich gerade befindet. wenn man Zeit und Lust hat. Dabei muss man sich garantiert nicht über notorische Nervensägen im Teilnehmerfeld ärgern, die bei herkömmlichen Fotokursen gar oft für Misstöne sorgen. Zudem kosten die Lehrgänge meist deutlich weniger als kömmliche Workshops.

Gründer Moitke's Kind hat sich denn auch prächtig entwickelt: als weltweiter Leader unter den Online-Fotoschulen bietet Betterphoto (www.betterphoto.com) heute - im elften Lebensjahr hundert Kurse rund um das Thema Fotografie an. Vierzig bekannte amerikanische Fotografen mit ausgewiesener Lehrtätigkeit fungieren als Kursleiter (zum Beispiel: Tony Sweet, Brenda Tharp, Jim Zuckerman, Rob Sheppard (Redaktor Outdoor Photographer) oder George Schaub (Redaktor Shutterbug). Bei den monatlichen, hochstehenden Foto-Wettbewerben von Betterphoto, die qualitativ zu Was tun, wenn man seinen fotografischen Horizont mit einem Fotokurs erweitern möchte, das Vorhaben aber immer wieder am weit entfernten Kursort, am falschen Termin oder den zu hohen Kosten scheitert? Für immer mehr Fotoenthusiasten heisst die Antwort: Online-Fotokurs.

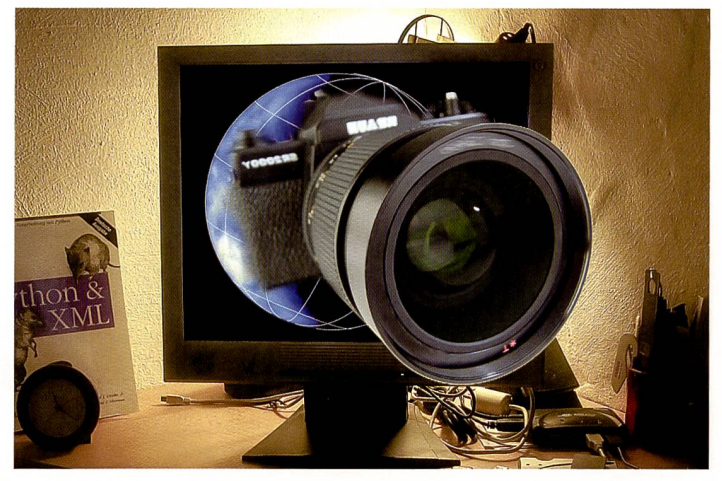

Die Hilfe kommt aus dem Internet: Zahlreiche Anbieter setzen auf Online-Fotokurse. Vorteile sind die Orts- und Zeitungebundenheit. Bislang ist allerdings für die Kurse Englisch Pflicht.

den besten im Internet zählen, reicht die Gemeinde von über 50'000 Mitgliedern jeweils mehr als 25'000 Bilder in zehn gorien ein.

### Wichtige Rückmeldungen

«Online-Klassen sind ein exzellentes Lernvehikel. Die Kommentare und Rückmeldungen von Mitschülern können so gut und lehrreich sein, wie jene des Kursleiters» lobt Naturfotograf und Betterphoto-Lehrer Tony Sweet die Onlinekurse (www.tonysweet.com). Er bricht aber auch eine Lanze für tionelles Lernen: «Natürlich gibt es bei den Online-Kursen keine direkten Dialoge zwischen Schülern und Lehrer. Dies bleibt ein grosser Pluspunkt bei kömmlichen Workshops. Für mich besteht die perfekte erfahrung aus einer Kombinatider beiden Ansätze.»

#### Schulsprache: Englisch

Jeweils am Mittwoch flattert während der Kurswochen die lustrierte Lektion zum gewählten Thema per E-Mail in den PC-Briefkasten (sie kann wahlweise auch online betrachtet werden). Die kurz gehaltenen Instruktiowerden mit zahlreichen Bildbeispielen untermauert. Im Falle von Tony Sweet's beliebten Kurs «Revealingyour personal sion» geht es dann zum Beispiel um Elemente des Bildaufbaus wie «Linien», «Rhythmen», «Rahmen im Rahmen» oder auch darum «Stimmung einzufangen».

Die stimmigen Lektionen verlocken einem dann auch gleich die Kamera zu packen und mit dem Fotografieren loszulegen. Dem Kursteilnehmer bleiben bis zum übernächsten Sonntag zehn Tage lang Zeit, das Infomaterial zu verarbeiten und seine Hausaufgaben - meist in Form von drei Fotos - zu erledigen. Bei Problemen und Fragen kann er sich im Internet-Forum des line-Campus von seinen maxi-<sup>25</sup> - 35 Mitstreitern und dem Kurslehrer helfen lassen. Da die Schulsprache englisch ist, sind Kenntnisse dieser Fremdsprache für Kurse bei Betterphoto dingbar. Im Dialog werden dann zuweilen auch ganz allgemeine Fotothemen behandelt oder spezielle Kameraeinstellungen ausgetestet. Man kriegt teils auch Empfehlungen zu hilfreichen Webseiten oder Insiderwissen zu Reisezielen von den Schülern aus allen Erdteilen.

#### Verschiedenste Formen

Ein richtiger Rundumschlag ist auch das Kursangebot von terphoto. Die vier oder acht Wochen dauernden Kurse decken einerseits Elementares für fänger ab, wie «richtige Belichtung», «Einführung in Bildkomposition» oder «Einführung in die digitale Fotografie». Für geschrittene werden Spezialthemen angeboten, wie «Handhabung einer speziellen Kamera», «Bildbearbeitung mit Photo-«Zusammenstellen von Portfolios», «Fotografieren von Hunden» oder «Makrofotografie». Abgerundet wird das Spektrum durch Crash-Kurse für angehende Hochzeits-, Studiooder Agenturfotografen.

#### Das «Foto der Woche»

Rückt der Abgabetermin für die Hausaufgaben und damit der Sonntag näher, gilt es, die drei besten eigenen Fotos wählen und auf die Campus-Seite von Betterphoto ins Internet zu stellen. Dort sind die Meisterwerke für alle sichtbar und werden vom Lehrer und auch manchem Schüler kommentiert. Die Kritiken der Instruktoren sind meist recht kurz und pointiert, manchmal nur zwei bis drei Sätze lang. Zuweilen erscheint ein

# OLYMPUS

R-Kamera. Aber w

پے Das ist der Umriss einer dur $^{\vec{\text{\textsf{C}}}}$ slsder Durch hschn Dank dea ฐ ənวiาtadA ənnO .าətnɔiəl bnu<sup>g</sup> g əib tei ebr $_{\rm b}$ n $_{\rm c}$ 

## Olympus E-400. Die kompakteste D-SLR-Kamera.

Ob Sie die Sahara durchqueren oder den Mount Everest besteigen – die Olympus E-400 wird Ihr ständiger<br>Begleiter für spektakuläre Fotos sein. Denn sie ist kompakter (nur 375g, 129.5 x 91 x 53 mm) als vergleich Kameras. Mit 10 Megapixel CCD-Sensor, Four Thirds Standard, 2.5"/6,4 cm großem Display und dem einzigartigen Staubschutz entgeht Ihnen nichts mehr. Also, auf ins nächste Abenteuer. www.olympus.ch

Accept no limits.

# <sup>16</sup> praxis

Lehrer auch etwas unter Zeitnot zu leiden, bei allen anderen toprojekten, die er sonst noch bewältigt. Im Kontext aller mentierten Fotos werden die wichtigsten Verbesserungsmöglichkeiten aber vermittelt. Die gelungensten Fotos werden in die Galerie «Foto der Woche» eingestellt, mit der Begründung, warum sie als Anschauungsbeispiele dienen: «Exzellent, weil es allen den kreativen Einsatz von Linien bei einem ganz alltäglichen Gegenstand zeigt». Zu Beginn des Kurses kann man in einer Umfrage zur eigenen

per.com). Bei seinen beitungskursen treten die Merkmale von Internet-Kursen besonders positiv in Erschei-«Für den Lernstoff, den ich in einer Woche einer Live-Klasse vermittle, dauert eine Online-Klasse 2k Wochen. Die Online-Studenten haben also viel mehr Zeit an einer Lektion zu arbeiten, können die mationsflut langsamer absorbieren - und entsprechend das Neugelernte besser bewahren. Ausserdem erhalten sie so lange Betreuung, bis sie eine Aufgabe wirklich verstanden haben -

treten, ist er heute aus den nannten Gründen der Meinung. «dass Leute in meinen Internet-Kursen oft mehr lernen als in einer «Live-Klasse»».

In Kempers Photoshop-Kursen lernt man zuerst die wichtigsten Grundkonzepte des Bildbearbeitungsprogrammes kennen (Ebenen, Masken), danach die wichtigsten Werkzeuge der Bildoptimierung (Belichtung, Schärfen, Farbkorrektur). Zwar wird man auch nach absolviertem Kurs noch ein Bild-

bearbeitungs-Novize sein. Trotzdem, so berichtet mancher

Comments I

Student

Kris Dobbin

Kris Dobbin

Alan Gardni

**Alan Garde** 

Alan Gardne

Patty Drake

#### Die Konkurrenz schläft nicht

Mittlerweile ist Betterphoto Konkurrenz erwachsen. Vor gut einem Jahr haben einige Aushängeschilder des Lehrkörpers Betterphoto verlassen. Kapazitäten wie Charlie Borland oder Darwin Wiggett unterrichten nun zusammen mit Schulleiter Bryan Peterson (zu seinen Büchern gehören die englischsprachigen dardwerke «understanding exposure» und «learning to see creatively») an der Perfect Picture School of Photography (www.ppsop.com). Aus dem Kursangebot stechen sechs bis

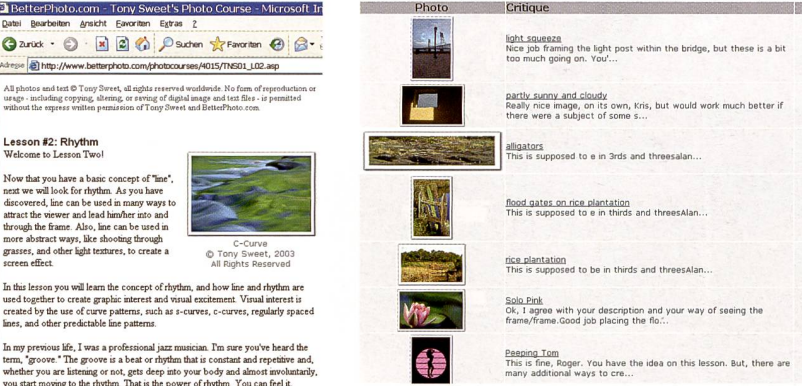

Auch die Bewertung der Fotos erfolgt online. Sowohl die Experten, wie auch andere Lernwillige können sich zu den Bilder äussern.

selbst wenn es mehrere Tage dauert. In einer Live-Klasse muss ich ein gewisses Tempo einhalten, um die Mehrzahl der Schüler zufrieden zu stellen, online kann ich mich um zelne kümmern, ohne andere aufzuhalten» sagt Kemper zu seinen Erfahrungen als Kursleiter.

Flobbyfotograf beim Zähmen des Bildbearbeitungsmonsters die entscheidende Hürde wunden, weil man sich ein so stabiles Fundament erarbeitet hat, dass man sich weiteres Wissen nun auch selbst weiter aneignen kann - ein Erfolgserlebnis, das manchem nach dem Studium von Büchern oder dem Besuch von Live-Workshops noch verwehrt geblieben

Kursabsolvent, habe man als

Obwohl auch Kemper ein fechter beider Kursparadigmen ist und erst zögerte, den Lehrauftrag bei Betterphoto anzuwar.

Roger Applewhite

## BetterPhoto.com

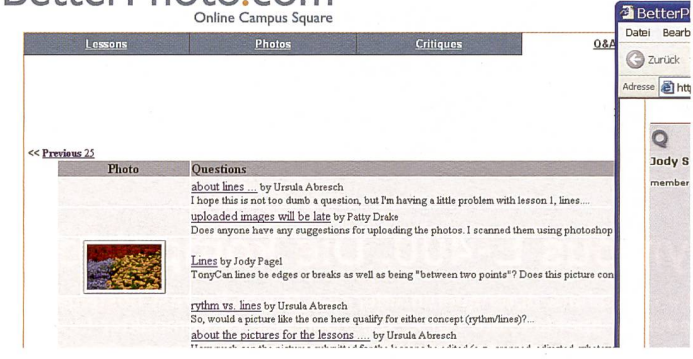

Dem User steht ein umfangreiches «Question-and-answer»-Archiv zur fügung. Selbstverständlich können auch eigene Fragen gestellt werden.

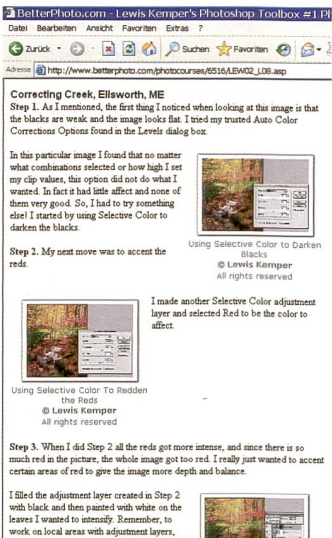

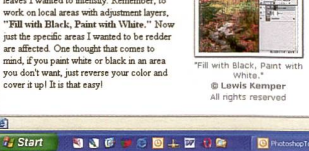

Eine Photoshop-Lektion: Es darf sich Zeit genommen werden, es gibt keine Klassen die vorwärts drängen.

neun monatige Kurse zu Themen wie «The Complete Commercial Photographer - Succeeding in Assignments and Stock» heraus. Wie unsere Stichprobe ergab, bedarf ein Teil der von Grund auf neu konzipierten Kurse noch Feinschliff, zum Beispiel beim Kursstoff. Zudem wirkte das tuelle Schulzimmer im Internet mit wenigen Studenten zuweilen etwas gar ruhig.

Bei beiden erwähnten Online-Schulen gilt aber für die meisten Kurse: überzeugt einem das Ganze nicht, kann man nach ner oder zwei Lektionen den Kurs abbrechen und erhält sein Geld zurück. Reto Puppetti

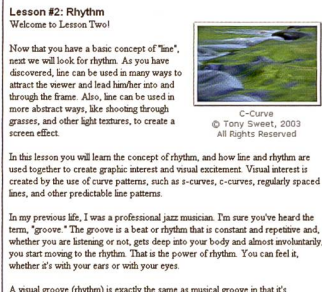

A visual groove (rhythm) is exactly the same as musical groove in that it's repetitive. It can also be flowing and textural.

The following examples and commentary demonstrate some of the various ways to<br>see and create visual rhythm. As always, the possibilities are limited only by one's

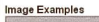

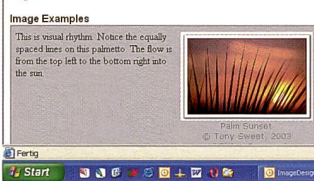

Die Lektionen sind - gezwungenermassen - textlastig. Hier eine zum Thema «Linien».

Person unter anderem bestimmen, wie schonend oder unverblümt man seine Kritik vorgesetzt haben möchte. Doch selbst wenn man sich für «sei brutal ehrlich und sag's mir gerade heraus» entscheidet, bleiben die Anmerkungen noch immer konstruktiv nett.

### Individuelles Tempo

Wer die Fotokurse ernsthaft geht, wird einiges an Zeit aufwenden. In der hohen Intensität über jeweils acht Wochen liegt auch ein Geheimnis des Erfolges der Photoshop-Kurse von Lewis Kemper (Photoshop Toolbox-Serie, www.lewiskemyou can

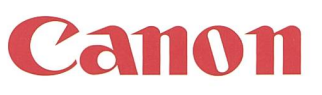

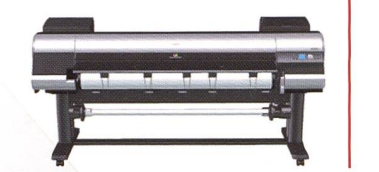

Proofing CAD/CIS Corporate Fine Art Photography Poster/Sign Making

# Sonderangebot für Grossformatdrucker

Canor

EOS

# GRATIS! Canon EOS 400D Angebote gültig bis Ende März 2007

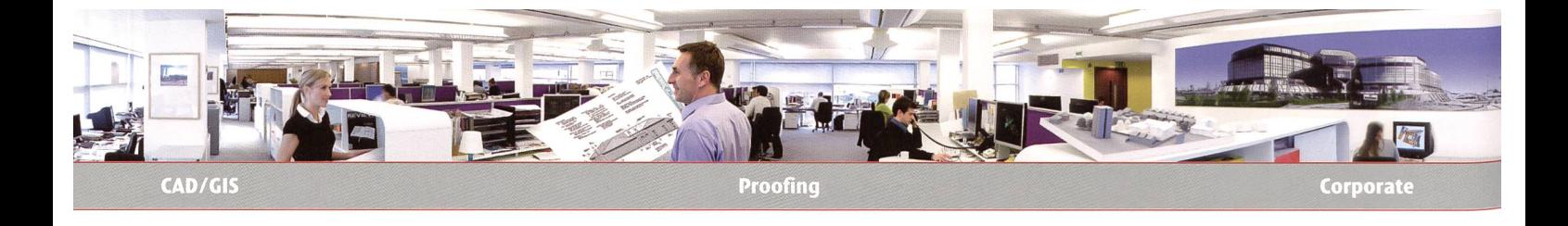

Der Kauf eines Canon iPF lohnt sich jetzt besonders: Bei einer Bestellung schenken wir Ihnen eine Canon Digitalkamera!

# $518 -$

## **Ihr Geschenk:** PowerShot A630

bei Bestellung eines iPF500/600/ 700/5000 bis Ende März 2007!

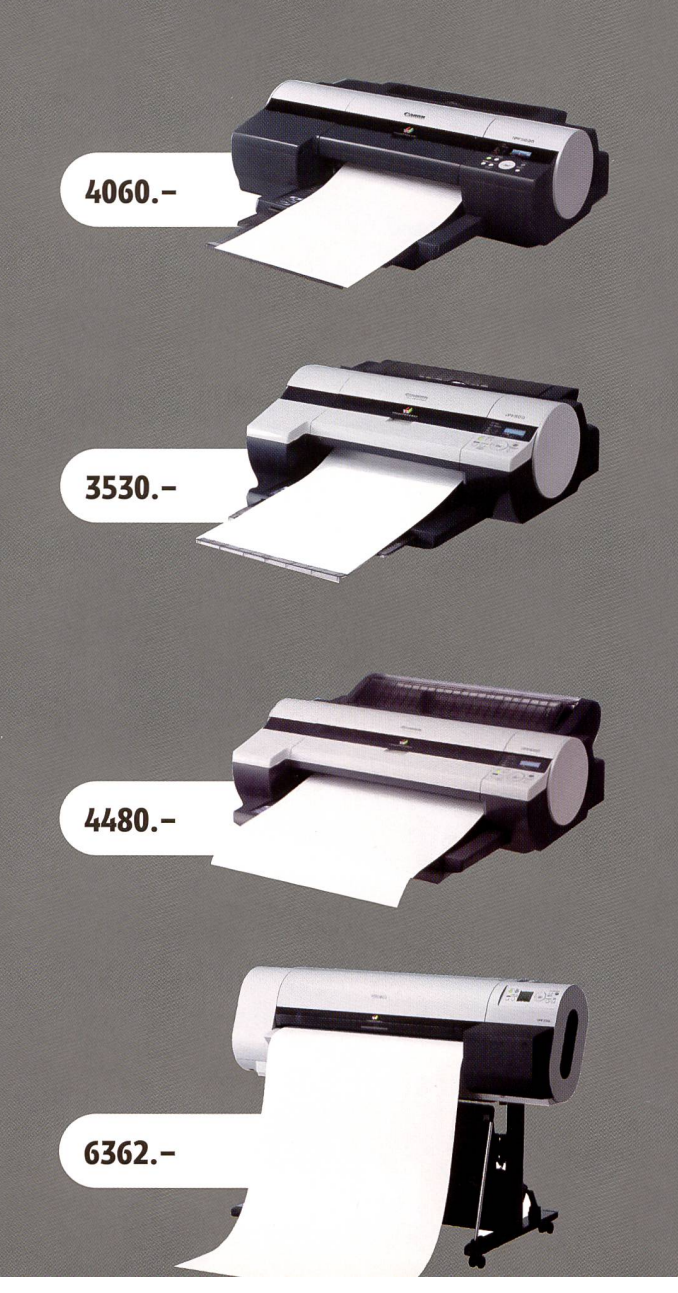

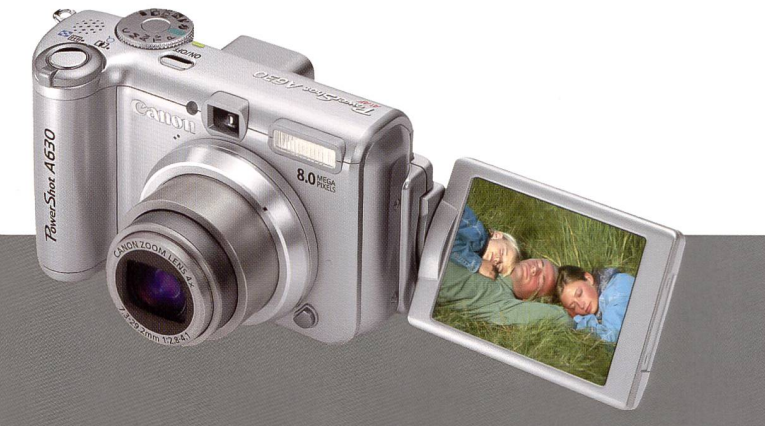

## iPF5000

Gestochen scharfe Ausdrucke: Der Grossformat-Grafikdrucker iPF5000 überzeugt durch eine umfangreichere Farbskala und optimierte Farbstufen sowie durch eine beeindruckende Farbkonstanz, mit der Sie herausragende, farbechte Ausdrucke im 17-Zoll-Format (432 mm) erzielen. Format A2/17 Zoll.

### ÎPF500

Der IPF 500 ist eine Grossformatlösung für CAD-/GIS-Anwendungen oder den allgemeinen Bürobedarf, mit der Sie genau ins Schwarze treffen. Mit seiner hervorragenden Wiedergabe von lebhaften Farben und exakten Linien bietet er Ihnen genau die Qualität, die Sie sich wünschen. Format A2/17 Zoll.

## ÎPF600

Mit dem iPF600, der speziell auf die hohen Anforderungen von CAD-/GIS-Anwendungen ausgerichtet ist, können Sie Ihre Büroausstattung optimal ergänzen. Aufgrund seiner hervorragenden Wiedergabe von lebhaften Farben und exakten Linien stellt dieser Drucker eine Qualitätslösung für Druckaufträge im Format A1+ dar. Format AI +/24 Zoll.

### ÎPF700

Der <sup>i</sup> PF700 - ein hocheffizienter Grossformatdrucker für CAD-/GIS-Anwendungen - liefert lebhafte Farben, exakte Linien und grossformatige Ausdrucke, welche Ihre Geschäftsmöglichkeiten erheblich erweitern. Format AO/36 Zoll.

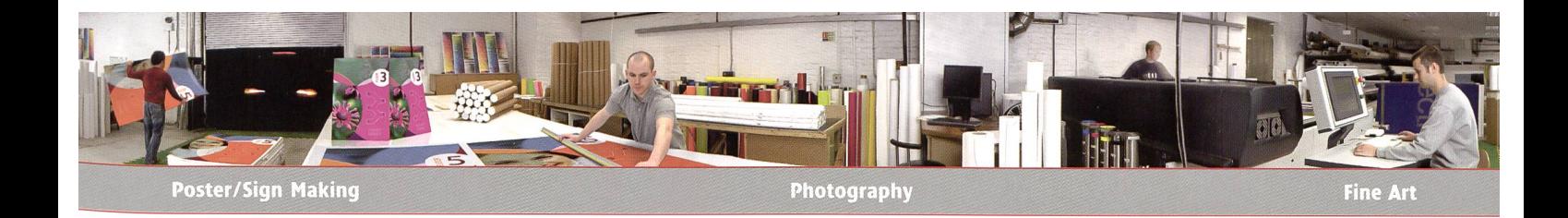

Drucken Sie jetzt grossformatig in Profiqualität - für Innen- oder Aussenanwendungen. Und drucken Sie einfach auf alles, was Sie wollen: über 24 verschiedene Druckmedien in diversen Formaten stehen zur Auswahl. Sämtliche Large-Format-Medien, Tinten und Verbrauchsmaterialien können Sie ganz praktisch bei Canon Schweiz beziehen. Doch die Krönung ist unser bewährter Support: Wir sorgen nach dem Kauffür einen reibungslosen «click - design - print»-Ablauf, damit bei Ihnen in Zukunft alles wie am Schnürchen läuft.

# 1378-

Ihr Geschenk: EOS 400D inkl. EF-S 18-55mm Objektiv

bei Bestellung eines ÎPF8000/9000 bis Ende März 2007!

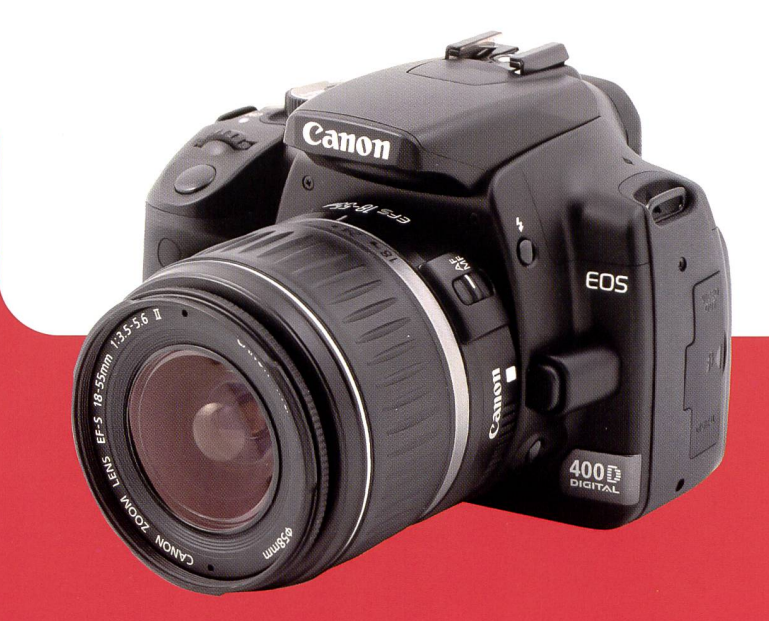

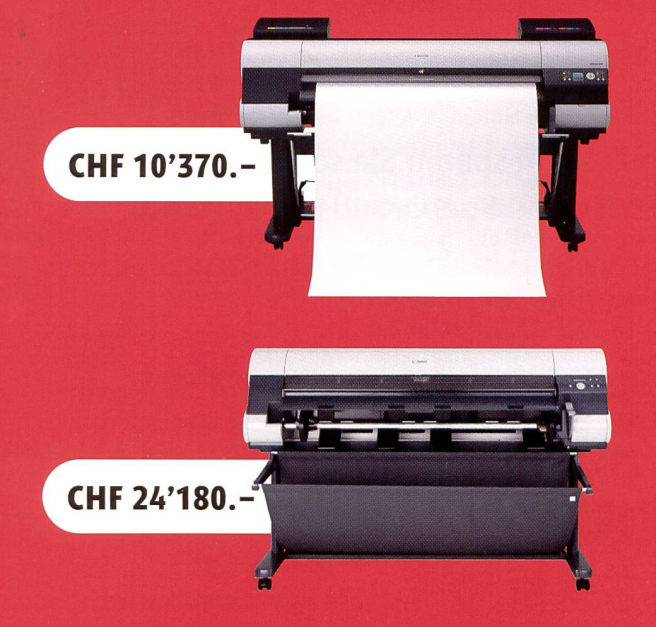

## ÎPF8000

Mit unserem Parademodell iPF8000 erledigen Sie auch die spruchsvollsten Druckprojekte rasch und effizient. Der raffinierte neue Druckertreiber, die beeindruckende Auflösung und die nochmals erweiterte Kompatibilität setzen neue Massstäbe in der Branche. Format A0+/44 Zoll.

### ÎPF9000

Die aussergewöhnliche 60-Zoll-Produktion ist da. Geniessen Sie mit dem Vorzeigemodell iPF9000 randlose Drucke von beeindruckender Qualität. Mit seinem neuen 12-Farben-Pigmenttintensystem wird dieser Drucker auch Ihren engsten Terminvorgaben gerecht. Format 1524 mm/60 Zoll.

Die neusten Grossformat-Drucksysteme von Canon liefern brillante Farbqualität, höchste Strichgenauigkeit und Spitzengeschwindigkeiten. Die 12-Tinten-Pigmentdrucker meistern Formate von 17 bis 60 Zoll. Mit einem iPF-Drucker haben Sie über 24 verschiedene Materialien zur Auswahl, darunter Planen, Gardinen und dehnbare Klebefolien.

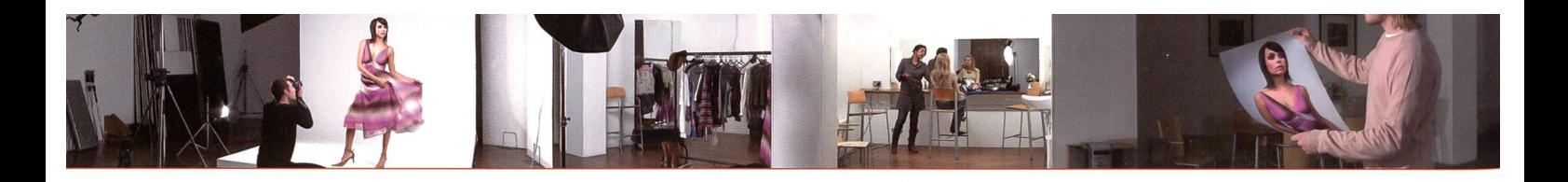

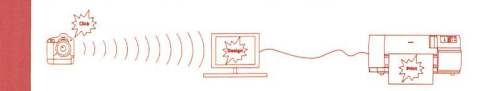

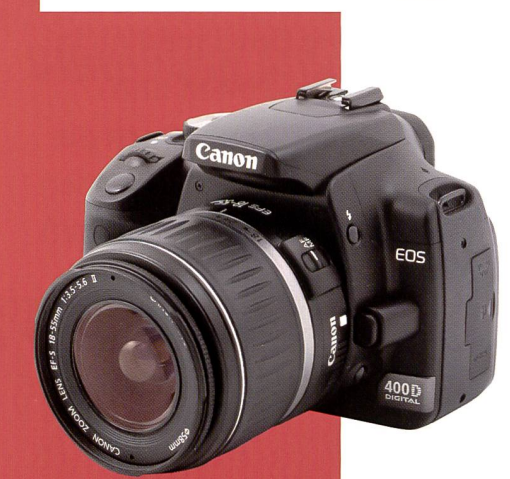

**EOS 400D** 

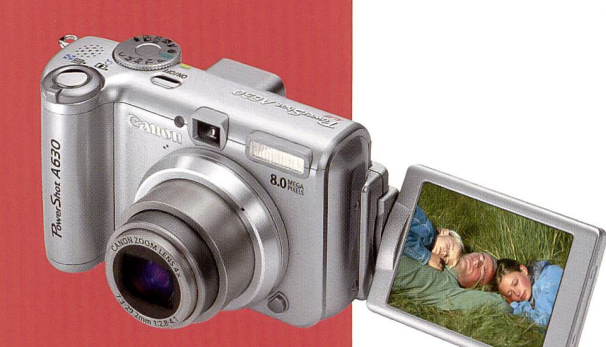

PowerShot A630

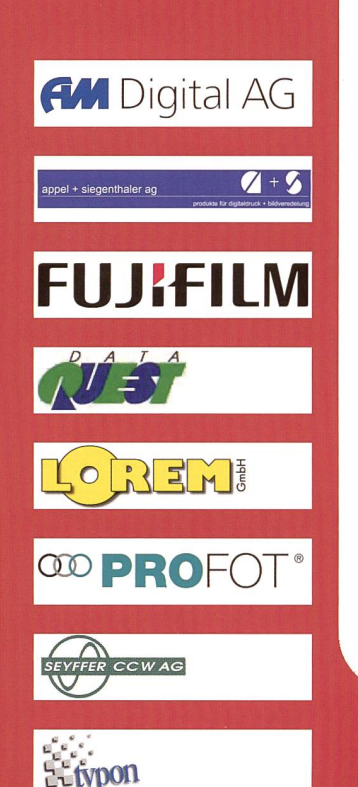

## dick - design - print

Mit der Technologie von Canon liegen Sie richtig und produzieren inhouse alles, was Sie brauchen. Und zwar egal ob für den technischen oder schen Bereich.

## ihr Geschenk: eine Canon Digitalkamera

## Canon EOS 400D

- CMOS-Sensor mit 10,1 Megapixeln
- EOS Integrated Cleaning System
- 2,5-Zoll-LCD-Bildschirm
- 9-Punkt-Weitwinkel-Autofokus
- Picture Styles
- DIGICII
- Serienaufnahmen mit ca. 3 Bildern pro Sekunde und bis zu 27 JPEG-Bildern in Folge
- DPP-Software zur Verarbeitung von Daten im RAW-Format
- Kompakt und leicht
- Kompatibel mit EF-/EF-S-Objektiven und EX Speedlite Blitzgeräten

Gratis beim Kaufeines ÎPF8000/9000

## Canon PowerShot A630

- CCD-Sensor mit ca. 8,0 Megapixeln
- Dreh- und schwenkbarer 2,5-Zoll-LCD-Bildschirm
- DIGIC II mit iSAPS-Technologie
- 9-Punkt-AiAF und FlexiZone-Steuerung AF/AE
- 21 Aufnahmemodi und My Colors
- ISO 800
- Makromodus für Aufnahmen aus ca. <sup>1</sup> cm Abstand
- Safety Zoom und digitaler Telekonverter
- Videoaufzeichnung in VGA-Qualität
- Umfangreiches Zubehör

Gratis beim Kaufeines iPF500/600/700/5000

Mit einer Gesamtlösung von Canon sparen Sie sofort Zeit und Geld. Hard- und Software mit Service und Support aus einer Hand.

Ja, das will ich: Ich melde mich bei meinem Canon Large Format Partner in der Region

AM Digital AG, Hinterbergstrasse 11, 6330 Cham, Friedrich Kraut, fk@amdigital.ch Appel & Siegenthaler, Hauptstrasse 48, 3254 Messen, Roland Appel, appel@as-laminating.ch Chromos/Fujifilm, Niederhaslistrasse 12, 8157 Dielsdorf, Paul von der Crone, paul.vondercrone@chromos.ch

Data Quest AG, Pilatusstrasse 18, 6003 Luzern, Kurt Weber, kweber@dataquest.ch Lorem GmbH, Undermülistrasse 22, 8320 Fehraltdorf, René Losenegger, info@lorem.ch Profot AG, Heinrichstrasse 217, 8005 Zürich, Daniele Andrich, d.andrich@profot.ch Seyffer CCWAG, Dammweg 4, 5503 Schafisheim, Leonhard Leutwiler, leutwiler@seyfferccw.ch Typon Imaging AG, Dammstrasse 26, 3400 Burgdorf, Cem Gürpinar, cem.guerpinar@typon.ch

> Konditionen: Bei den erwähnten Preisen handelt es sich um eine unverbindliche Preisempfehlung exkl. MwSt. der Canon (Schweiz) AG. Es ist keine Barauszahlung der Promotion möglich. Die Lieferung der Digitalkamera erfolgt gemäss Verfügbarkeit. Teilnahmeberechtigt sind Kunden, welche bis Ende März 2007 einen iPF500/600/700/ 5000/8000/9000 bestellen.